# **Sage 快速参考**

William Stein (based on work of P. Jipsen) GNU Free Document License, extend for your own use

#### **Notebook**

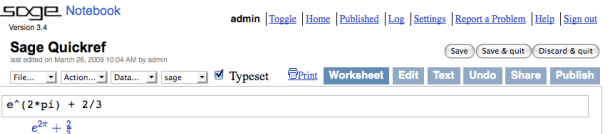

执行单元: *⟨*shift-enter*⟩* 执行单元并新建单元: *⟨*alt-enter*⟩* 分割单元: *⟨*control-;*⟩* 合并单元: *⟨*control-backspace*⟩* 插入数学单元: 点击单元间的蓝线 插入文本/HTML 单元: shift-点击单元间的蓝线 删除单元: 删除内容后退格 (backspace)

## **命令行**

*com⟨*tab*⟩* 自动完成 *command* \**bar*\*? 列出所有包含 "bar" 的命令 *command*?*⟨*tab*⟩* 显示文档 *command*??*⟨*tab*⟩* 显示源代码 a.*⟨*tab*⟩* 显示对象a 的方法 (或 dir(a)) a.\_*⟨*tab*⟩* 显示对象 a 的隐藏方法 search\_doc("*string or regexp*") 文档全文搜索 search\_src("*string or regexp*") 搜索源代码 \_ 前一项输出

# **数**

整数: **Z** = ZZ 例 -2 -1 0 1 10^100 有理数: **Q** = QQ 例 1/2 1/1000 314/100 -2/1 实数: **R** *≈* RR 例 .5 0.001 3.14 1.23e10000 复数: **C** *≈* CC 例 CC(1,1) CC(2.5,-3) 双精度: RDF 与 CDF 例 CDF(2.1,3) 模 *n* 剩余类: **Z**/*n***Z** = Zmod 例 Mod(2,3) Zmod(3)(2) 有限域:  $\mathbf{F}_q = \text{GF } (\mathfrak{H}(\text{GF}(3)(2)) \text{ GF}(9, "a").$ 多项式: *R*[*x, y*] 例 S.<x,y>=QQ[] x+2\*y^3 幂级数: *R*[[*t*]] 例 S.<t>=QQ[[]] 1/2+2\*t+O(t^2) *p* 进整数: **Z***<sup>p</sup> ≈*Zp, **Q***<sup>p</sup> ≈*Qp 例 2+3\*5+O(5^2) 代数闭包: **Q** = QQbar 例 QQbar(2^(1/5)) 区间算术: RIF 例 sage: RIF((1,1.00001)) 数域: R.<x>=QQ[];K.<a>=NumberField(x^3+x+1)

# **算术**  $ab = a * b$   $\frac{a}{b} = a/b$   $a^b = a^b$   $\sqrt{x} = \text{sqrt}(x)$  $\sqrt[n]{x} = x^{\text{-}}(1/n)$   $|x| = abs(x)$   $log_b(x) = log(x, b)$  $\text{Fil: } \sum_{i=1}^{n} f(i) = \text{sum}(\text{f(i) for i in } (\text{k.n}))$ *i*=*k* 积:  $\prod_{i=1}^{n} f(i) = \text{prod}(f(i) \text{ for } i \text{ in } (k..n))$ *i*=*k*

#### **常数与函数**

常数: *π* = pi *e* = e *i* = i *∞* = oo  $\phi =$  golden\_ratio  $\gamma =$  euler\_gamma  $\pi$  近似值: pi.n(digits=18) = 3.14159265358979324 函数: sin cos tan sec csc cot sinh cosh tanh sech csch coth log ln exp ... Python 函数: def  $f(x)$ : return  $x^2$ 

#### **交互函数**

把 @interact 放在函数前 (vars determine controls) @interact def  $f(n=[0..4], s=(1..5), c=Color("red"))$ : var("x");show(plot(sin(n+x^s),-pi,pi,color=c))

### **符号式**

定义新符号变元: var("t u v y z")  $\mathcal{R} = \mathbb{R} \oplus \mathbb{R}$   $\mathcal{R}$ : 例  $f(x) = x^2$  $f(x)=x^2$ 关系式: f==g f<=g f>=g f<g f>g  $\dot{\mathcal{R}}$  *fi*  $f = g$ : solve( $f(x) = g(x), x$ ) solve( $[f(x,y) == 0, g(x,y) == 0], x,y$ ) factor(...) expand(...) (...).simplify\_... find\_root(f(x), a, b)  $\exists \mathcal{H} \ x \in [a, b] \text{ s.t. } f(x) \approx 0$ 

### **微积分**

 $\lim_{x\to a} f(x) = \text{limit}(f(x), x=a)$  $\frac{d}{dx}(f(x)) = \text{diff}(f(x),x)$ *∂ ∂x* (*f*(*x, y*)) = diff(f(x,y),x)  $diff = difference$  differentiate = derivative  $\int f(x)dx = \text{integral}(f(x),x)$  $\int_a^b f(x)dx = \text{integral}(f(x), x, a, b)$  $\int_a^b f(x)dx \approx$  numerical\_integral(f(x),a,b) *a* 点的 *n* 次 Taylor 多项式: taylor(f(x),x,*a*,*n*) **2D 作图**

-6 -4 -2 2 4 6 -1 -0.75 -0.5 -0.25 0.25 0.5 0.75 1

 $line([ (x_1, y_1), ..., (x_n, y_n) ]$ , *options*) polygon( $[(x_1,y_1),...,(x_n,y_n)]$ , *options*) circle((*x*,*y*),*r*,*options*) text("txt",(*x*,*y*),*options*) *options* 与 plot.options 用法相同, 例 thickness=*pixel*, rgbcolor= $(r, g, b)$ , hue= $h \quad \nexists \Phi \neq 0 \leq r, b, g, h \leq 1$ show(*graphic*, *options*) 使用 figsize=[w,h] 调整大小 使用 aspect\_ratio=*number* 调整纵横比 plot( $f(x)$ , $(x, x_{min}, x_{max})$ , *options*) parametric\_plot( $(f(t),g(t))$ , $(t, t_{min}, t_{max})$ , *options*) polar\_plot(f(*t*),(*t, t*min*, t*max),*options*) 结合: circle $((1,1),1)$ +line $([0,0), (2,2)]$ animate(*list of graphics, options*).show(delay=20)

# **3D 作图**

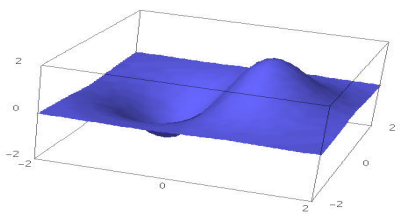

line3d([(*x*1,*y*1,*z*1),*. . .*,(*xn*,*yn*,*zn*)],*options*) sphere((*x*,*y*,*z*),*r*,*options*) text3d("txt", (*x*,*y*,*z*), *options*) tetrahedron((*x*,*y*,*z*),*size*,*options*) cube((*x*,*y*,*z*),*size*,*options*) octahedron((*x*,*y*,*z*),*size*,*options*) dodecahedron((*x*,*y*,*z*),*size*,*options*) icosahedron((*x*,*y*,*z*),*size*,*options*) plot3d( $f(x, y)$ , $(x, x_b, x_e)$ ,  $(y, y_b, y_e)$ , *options*) parametric\_plot3d((f,g,h),(*t, t*b*, t*e),*options*) parametric\_plot3d( $(f(u, v), g(u, v), h(u, v))$ ,  $(u, u_{\rm b}, u_{\rm e}), (v, v_{\rm b}, v_{\rm e}),$ *options*) *options*: aspect\_ratio=[1*,* 1*,* 1], color="red" opacity=0.5, figsize=6, viewer="tachyon"

# **离散数学**

```
|x| = \text{floor}(x) [x] = \text{ceil}(x)n \&right\infty k 的余数 = n%k k|n iff n%k==0
n! = factorial(n)
                         \binom{x}{m} = binomial(x,m)
\phi(n) = euler phi(n)字符串: 例 s = "Hello" = "He"+'llo'
s[0]="H" s[-1]="o" s[1:3]="el" s[3:]="lo"
列表: 例 [1, "Hello", x] = [] + [1, "Hello"] + [x]元组: 例 (1,"Hello",x) (immutable)
集合: \mathfrak{M} \{1, 2, 1, a\} = \text{Set}([1, 2, 1, "a"]) \ (= \{1, 2, a\})列表推导式 ≈ 描述法表示集合 (set builder notation), 例
{f(x) : x ∈ X, x > 0} = Set([f(x) for x in X if x>0])
```
# **图论**

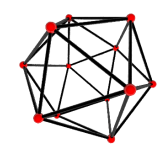

 $\mathbb{Z}$ :  $G = Graph({0:[1,2,3], 2:[4]})$ 有向图: DiGraph(*dictionary*) 图族: graphs.*⟨*tab*⟩* 不变量: G.chromatic\_polynomial(), G.is\_planar() 路径: G.shortest\_path() 可视化: G.plot(), G.plot3d() 自同构: G.automorphism\_group(), G1.is\_isomorphic(G2), G1.is\_subgraph(G2)

#### **组合学**

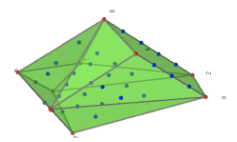

整数序列: sloane\_find(*list*), sloane.*⟨*tab*⟩* 分划: P=Partitions(*n*) P.count() 组合: C=Combinations(*list*) C.list() 笛卡尔积: CartesianProduct(P,C) Tableau: Tableau([[1,2,3],[4,5]]) 字: W=Words("abc"); W("aabca") 偏序集: Poset([[1,2],[4],[3],[4],[]]) 根系: RootSystem(["A",3])

Crystals: CrystalOfTableaux(["A",3], shape=[3,2]) Lattice Polytopes:  $A=$ random matrix(ZZ,3,6,x=7) L=LatticePolytope(A) L.npoints() L.plot3d()

## **矩阵代数**

 $(1)$ 2  $\setminus$  $=$  vector( $[1,2]$ )  $\begin{pmatrix} 1 & 2 \\ 3 & 4 \end{pmatrix}$  = matrix(QQ,[[1,2],[3,4]], sparse=False)  $\begin{pmatrix} 1 & 2 & 3 \\ 4 & 5 & 6 \end{pmatrix}$  = matrix(QQ,2,3, [1,2,3, 4,5,6])  $\begin{array}{c} \begin{array}{c} \begin{array}{c} \end{array} \\ \begin{array}{c} \end{array} \end{array} \end{array}$ 1 2 3 4  $\Big| = \texttt{det}(\texttt{matrix}(\texttt{QQ},\texttt{[[1,2],[3,4]]}))$  $Av = A*v$   $A^{-1} = A^{\sim} -1$   $A^{t} = A \cdot \text{transpose}$ () 求解 *Ax* = *v*: A\v 或 A.solve\_right(v)  $\mathbb{R} \mathbb{R} xA = v$ : A.solve left(v) 约化行阶梯型: A.echelon\_form() 秩与零度: A.rank() A.nullity() Hessenberg 型: A.hessenberg\_form() 特征多项式: A.charpoly() 特征值: A.eigenvalues() 特征向量: A.eigenvectors\_right() (also left) Gram-Schmidt 正交化: A.gram\_schmidt() 可视化: A.plot() LLL 约化: matrix(ZZ,...).LLL() Hermite 型: matrix(ZZ,...).hermite\_form()

# **线性代数**

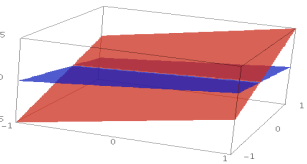

向量空间  $K^n = K$ **n** 例 QQ^3 RR^2 CC^4 子空间: span(vectors, *field* )  $[0, \text{span}([1, 2, 3], [2, 3, 5]], [0, 0])$ 核: A.right\_kernel() (also left) 和与交: V + W and V.intersection(W) 基: V.basis() 基矩阵: V.basis\_matrix() 矩阵限制在子空间: A.restrict(V) 向量在基下的坐标: V.coordinates(*vector*)

### **数值计算**

包: import numpy, scipy, cvxopt 最小化: var("x y z") minimize( $x^2+x*y^3+(1-z)^2-1$ ,  $[1,1,1])$ 

# **数论**

素数: prime\_range(n,m), is\_prime, next\_prime 素因数分解: factor(n), qsieve(n), ecm.factor(n) Kronecker 符号:  $\left(\frac{a}{b}\right)$  = kronecker\_symbol(*a*,*b*) 连分数: continued\_fraction(x) Bernoulli 数: bernoulli(n), bernoulli\_mod\_p(p) 椭圆曲线: EllipticCurve( $[a_1, a_2, a_3, a_4, a_6]$ ) Dirichlet 特征: DirichletGroup(*N*) 模形式: ModularForms(*level*, *weight*) Modular symbols: ModularSymbols(*level*, *weight*, *sign*) Brandt 模: BrandtModule(*level*, *weight*) Modular abelian 簇: J0(*N*), J1(*N*)

# **群论**

 $G = PermutationGroup([[(1,2,3), (4,5)], [(3,4)]])$ SymmetricGroup(*n*), AlternatingGroup(*n*) 交换群: AbelianGroup([3,15]) 矩阵群: GL, SL, Sp, SU, GU, SO, GO  $\mathbb{X}\mathbb{X}$ : G.sylow subgroup(p), G.character table(), G.normal\_subgroups(), G.cayley\_graph()

### **非交换环**

 $\mathbb{Z}$   $\overline{\mathcal{H}}$   $\mathcal{H}$ : Q.<i, j, k> = QuaternionAlgebra(a, b) 自由代数: R.<a,b,c> = FreeAlgebra(QQ, 3)

#### **Python 模块**

import *module\_name* module\_name. $\langle$ *tab* $\rangle$  与 help(module\_name)

#### **分析与调试**

time *command*: 显示时间信息 timeit("command"): 精确时间控制 t = cputime(); cputime(t): CPU 运行时间 t = walltime(); walltime(t): 系统时间 %pdb: 开启交互调试 (仅在命令行) %prun command: 配置命令 (仅在命令行)